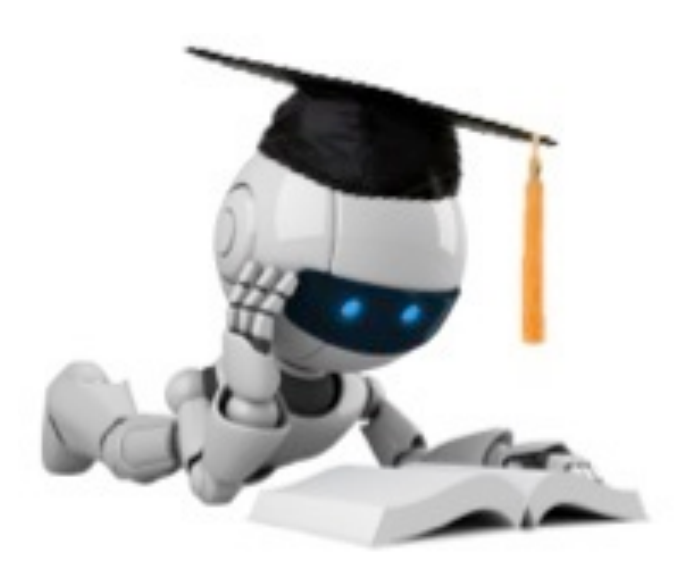

### Logistic Regression

These slides were assembled by Byron Boots, with only minor modifications from Eric Eaton's slides and grateful acknowledgement to the many others who made their course materials freely available online. Feel free to reuse or adapt these slides for your own academic purposes, provided that you include proper attribution.

Robot Image Credit: Viktoriya Sukhanova © 123RF.com

# Classification Based on Probability

• Instead of just predicting the class, give the probability of the instance being that class

– i.e., learn *p*(*y | x*)

• Comparison to perceptron:

– Perceptron doesn't produce probability estimate

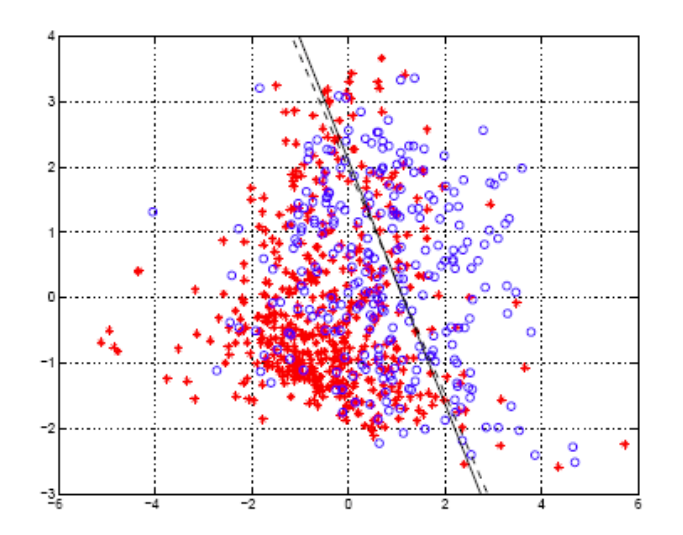

# Logistic Regression

- Takes a probabilistic approach to learning discriminative functions (i.e., a classifier)
- $h_{\theta}(x)$  should give  $p(y = 1 | x; \theta)$  $-$  Want  $0 \leq h_{\boldsymbol{\theta}}(\boldsymbol{x}) \leq 1$
- Logistic regression model:

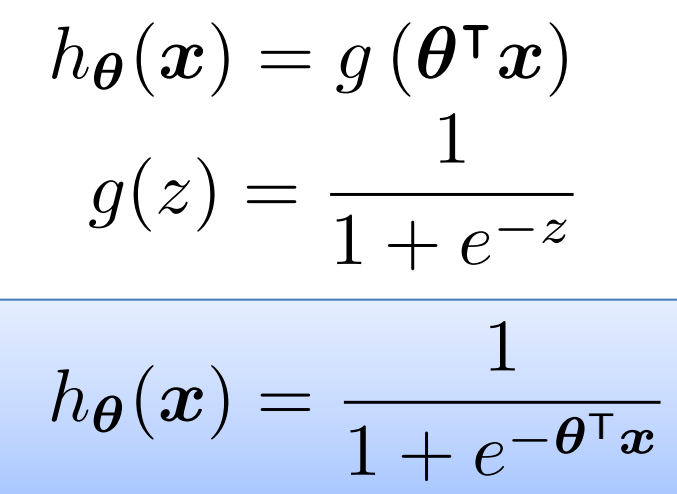

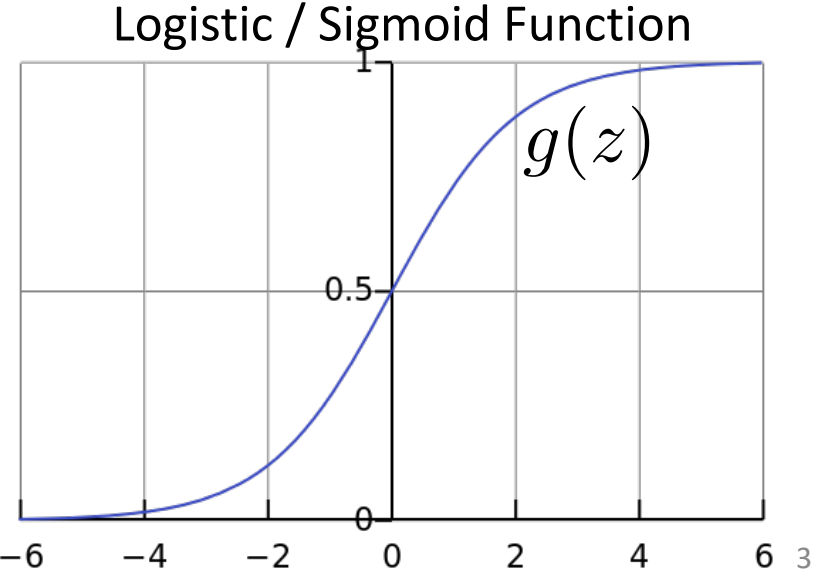

### Interpretation of Hypothesis Output

$$
h_{\boldsymbol{\theta}}(\boldsymbol{x}) = \text{estimated} \ p(y = 1 \mid \boldsymbol{x}; \boldsymbol{\theta})
$$

 $\rightarrow$  Tell patient that 70% chance of tumor being malignant Example: Cancer diagnosis from tumor size  $\boldsymbol{x} =$  $\int x_0$ *x*1  $\overline{\phantom{a}}$ =  $\left[\begin{array}{c} 1 \\ \text{tumorSize} \end{array}\right]$  $h_{\theta}(x)=0.7$ 

Note that: 
$$
p(y = 0 | \boldsymbol{x}; \boldsymbol{\theta}) + p(y = 1 | \boldsymbol{x}; \boldsymbol{\theta}) = 1
$$

Therefore,  $p(y=0 | \mathbf{x}; \boldsymbol{\theta}) = 1 - p(y=1 | \mathbf{x}; \boldsymbol{\theta})$ 

Based on example by Andrew Ng

## Another Interpretation

• Equivalently, logistic regression assumes that

$$
\log \left[\frac{p(y=1 \mid \boldsymbol{x}; \boldsymbol{\theta})}{p(y=0 \mid \boldsymbol{x}; \boldsymbol{\theta})}\right] = \theta_0 + \theta_1 x_1 + \ldots + \theta_d x_d
$$

**Side Note**: the odds in favor of an event is the quantity  $p/(1-p)$ , where p is the probability of the event

E.g., If I toss a fair dice, what are the odds that I will have a 6?

• In other words, logistic regression assumes that the log odds is a linear function of *x*

## Logistic Regression

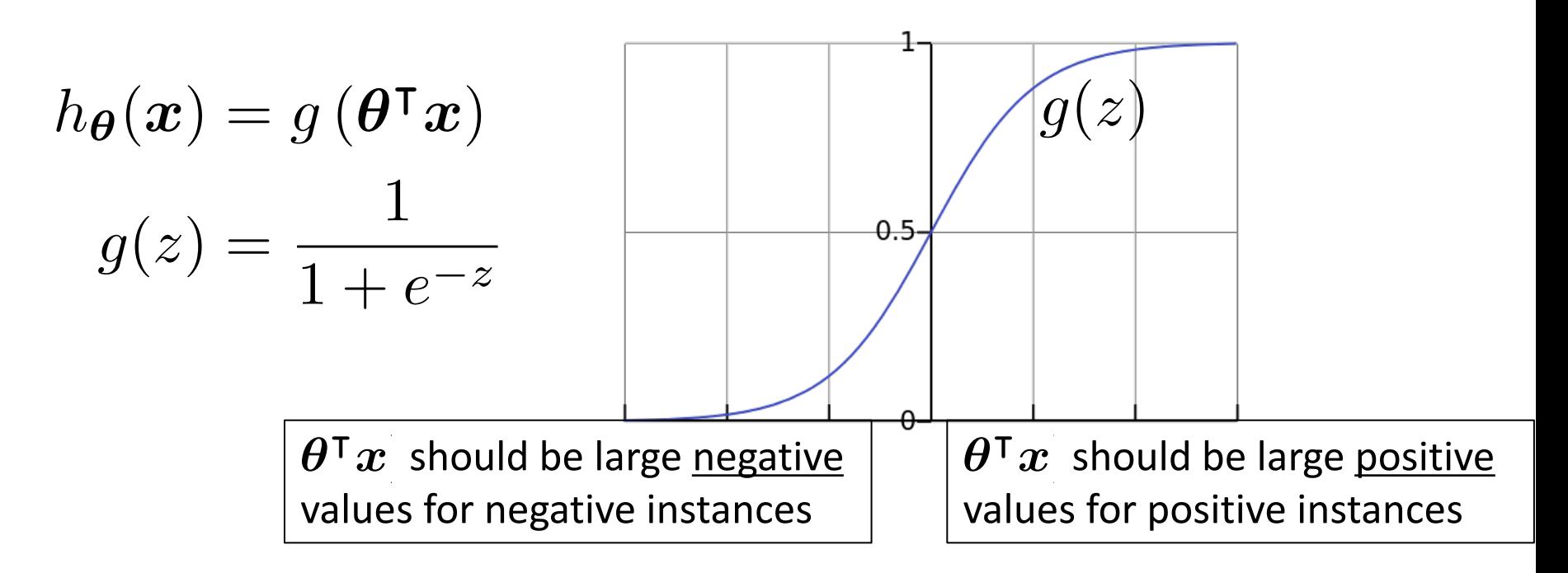

- Assume a threshold and...
	- $-$  Predict y = 1 if  $\ h_{\boldsymbol{\theta}}(\boldsymbol{x}) \geq 0.5$
	- $-$  Predict y = 0 if  $|h_{\boldsymbol{\theta}}(\boldsymbol{x}) < 0.5$

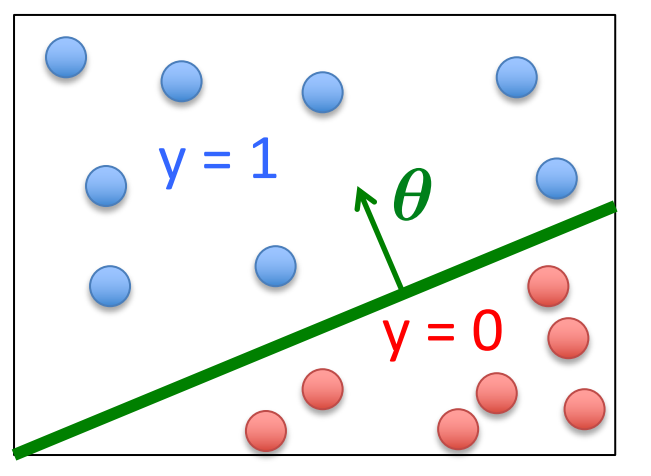

Based on slide by Andrew Ng

## Non-Linear Decision Boundary

• Can apply basis function expansion to features, same as with linear regression

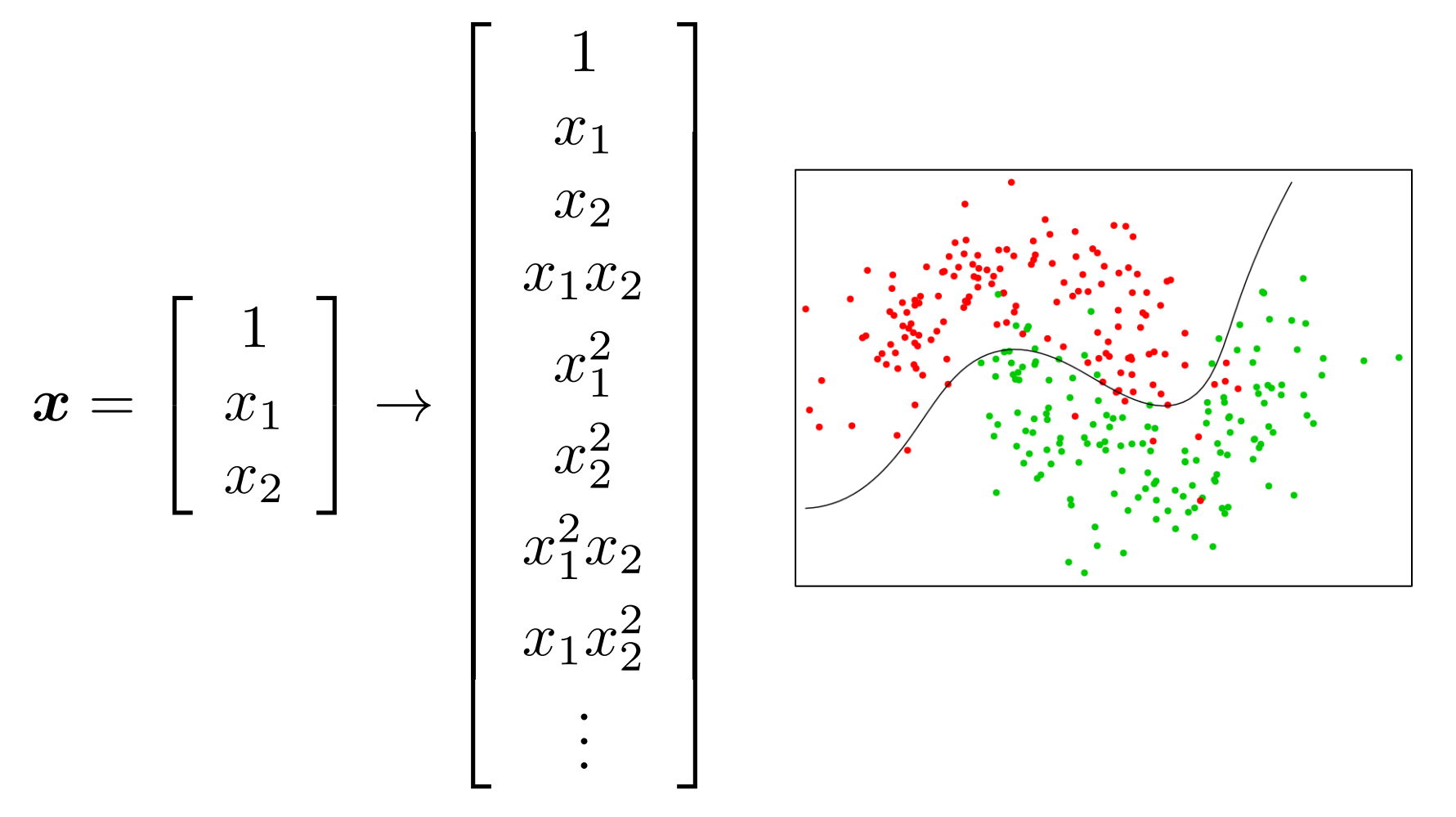

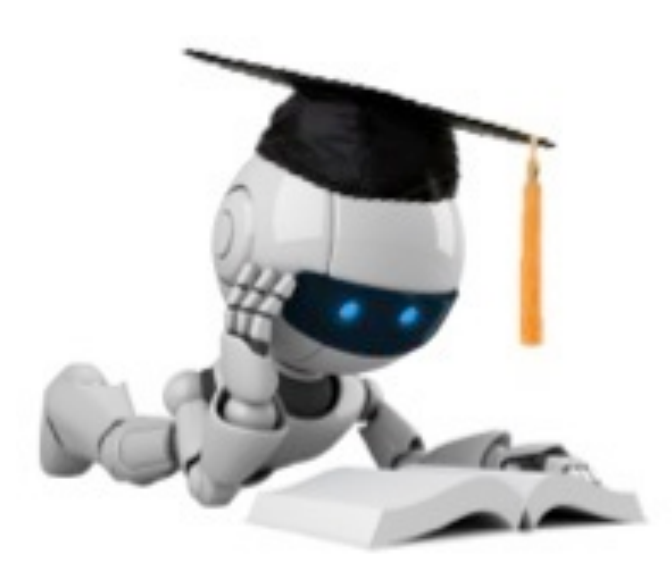

# Logistic Regression (continued)

These slides were assembled by Byron Boots, with only minor modifications from Eric Eaton's slides and grateful acknowledgement to the many others who made their course materials freely available online. Feel free to reuse or adapt these slides for your own academic purposes, provided that you include proper attribution.

Robot Image Credit: Viktoriya Sukhanova © 123RF.com

## Last Time: Logistic Regression

- Given  $\{(x^{(1)}, y^{(1)}\},\)$  $\textbf{where } \bm{x}^{(i)} \in \mathbb{R}^{d}, \; y^{(i)} \in \{0,1\}$  $\left(\bm{x}^{(2)},y^{(2)}\right),\ldots,\left(\bm{x}^{(n)},y^{(n)}\right)$  $\bigwedge$
- Model:  $h_{\boldsymbol{\theta}}(\boldsymbol{x}) = g\left(\boldsymbol{\theta}^\intercal\boldsymbol{x}\right)$  $g(z) = \frac{1}{1-z}$  $1 + e^{-z}$

### Logistic Regression Objective Function

• Shouldn't use squared loss as in linear regression:

$$
J(\boldsymbol{\theta}) = \frac{1}{2n} \sum_{i=1}^{n} \left( h_{\boldsymbol{\theta}} \left( \boldsymbol{x}^{(i)} \right) - y^{(i)} \right)^2
$$

– Using the logistic regression model  $h_{\boldsymbol{\theta}}(\boldsymbol{x}) = \frac{1}{1+\varepsilon^2}$  $1 + e^{-\theta^\mathsf{T} x}$ 

results in a non-convex optimization

#### Deriving the Cost Function via MLE *n*

- Likelihood of data is given by:  $l(\theta) = \prod p(y^{(i)} | x^{(i)}; \theta)$ *i*=1
- So, looking for the *θ* that maximizes the likelihood *n*

$$
\boldsymbol{\theta}_{\text{MLE}} = \arg \max_{\boldsymbol{\theta}} l(\boldsymbol{\theta}) = \arg \max_{\boldsymbol{\theta}} \prod_{i=1} p(y^{(i)} \mid \boldsymbol{x}^{(i)} ; \boldsymbol{\theta})
$$

• Can take the log without changing the solution:  $\boldsymbol{\theta}_\textnormal{MLE} = \arg\max_{\boldsymbol{\theta}} \log\prod_{\textnormal{n} \textnormal{min}}$ *n*  $\frac{n}{i}$   $i=1$  $p(y^{(i)} \mid \boldsymbol{x}^{(i)}; \boldsymbol{\theta})$  $\theta$  $\frac{2}{i-1}$ *n* log *<sup>p</sup>*(*y*(*i*) *<sup>|</sup> <sup>x</sup>*(*i*) ; ✓)  $\boldsymbol{\theta}_{\text{max}} = \frac{1}{n}$ *i*=1  $\hat{y}$ (*i*)  $\hat{y}$  (*i*)  $\hat{y}$  $=\arg\max_{\boldsymbol{\theta}}$  $\sum \overline{\log p(y^{(i)} \mid \boldsymbol{x}^{(i)}; \boldsymbol{\theta})}$  $i=1$ 

# Deriving the Cost Function via MLE

• Expand as follows:

 $\boldsymbol{\theta}_\textnormal{MLE} = \arg\max_{\boldsymbol{\theta}} \sum_{i=1}^T$ *n i*=1  $\log p(y^{(i)} \mid \boldsymbol{x}^{(i)} ; \boldsymbol{\theta})$  $\boldsymbol{\theta}_{\text{MLE}} = \arg \max_{\boldsymbol{\theta}} \sum_{i=1}^N$ *n*  $\frac{1}{2}$  $\int \log p(y^{\langle \mathfrak{e} \rangle} \mid \boldsymbol{x}^{\langle \mathfrak{e} \rangle}; \boldsymbol{\theta})$ 

$$
= \arg \max_{\boldsymbol{\theta}} \sum_{i=1}^{n} \left[ y^{(i)} \log p(y^{(i)} = 1 \mid \boldsymbol{x}^{(i)}; \boldsymbol{\theta}) + \left( 1 - y^{(i)} \right) \log \left( 1 - p(y^{(i)} = 1 \mid \boldsymbol{x}^{(i)}; \boldsymbol{\theta}) \right) \right]
$$

• Substitute in model, and take negative to yield

**Logistic regression objective:**  
\n
$$
\min_{\theta} J(\theta)
$$
\n
$$
J(\theta) = -\sum_{i=1}^{n} \left[ y^{(i)} \log h_{\theta}(\mathbf{x}^{(i)}) + \left( 1 - y^{(i)} \right) \log \left( 1 - h_{\theta}(\mathbf{x}^{(i)}) \right) \right]
$$

$$
J(\boldsymbol{\theta}) = -\sum_{i=1}^{n} \left[ y^{(i)} \log h_{\boldsymbol{\theta}}(\boldsymbol{x}^{(i)}) + \left(1 - y^{(i)}\right) \log \left(1 - h_{\boldsymbol{\theta}}(\boldsymbol{x}^{(i)})\right) \right]
$$

• Cost of a single instance:

cost 
$$
(h_{\theta}(\boldsymbol{x}), y) = \begin{cases} -\log(h_{\theta}(\boldsymbol{x})) & \text{if } y = 1\\ -\log(1 - h_{\theta}(\boldsymbol{x})) & \text{if } y = 0 \end{cases}
$$

• Can re-write objective function as  $J(\boldsymbol{\theta}) = \sum_{i=1}^{N} \mathrm{cost}\left(h_{\boldsymbol{\theta}}(\boldsymbol{x}^{(i)}), y^{(i)}\right)$ *n*  $i=1$  $\setminus$ 

cost 
$$
(h_{\theta}(\boldsymbol{x}), y) = \begin{cases} -\log(h_{\theta}(\boldsymbol{x})) & \text{if } y = 1\\ -\log(1 - h_{\theta}(\boldsymbol{x})) & \text{if } y = 0 \end{cases}
$$

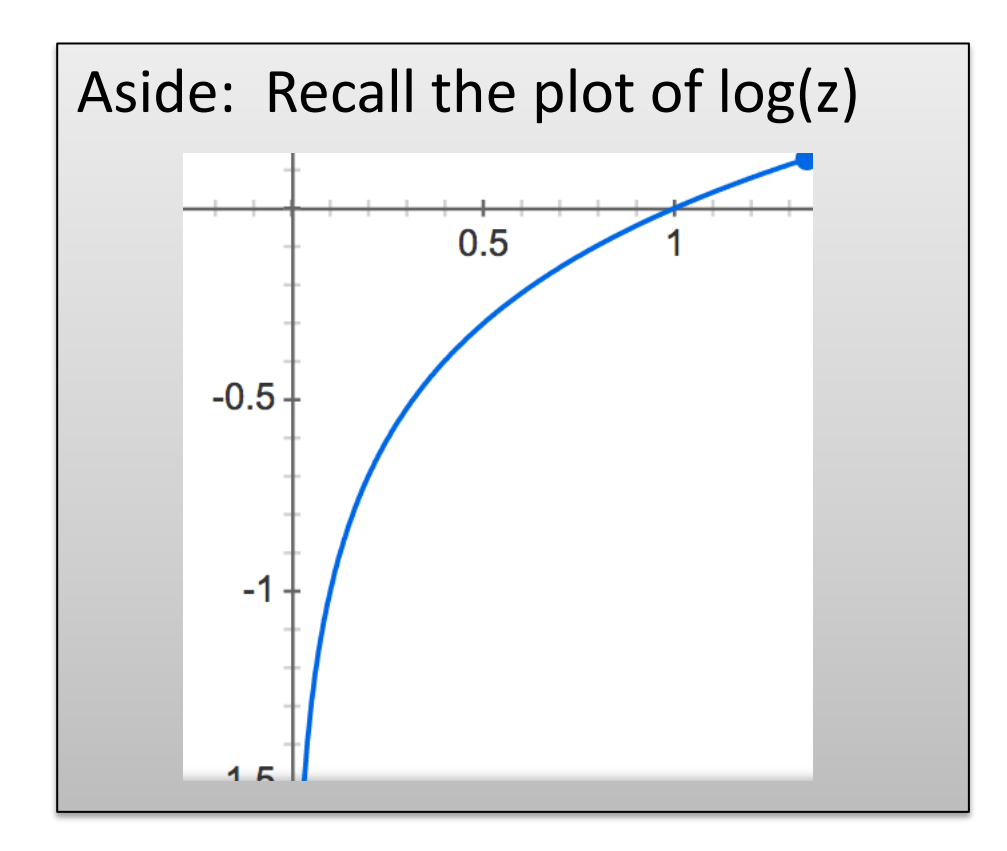

cost 
$$
(h_{\theta}(\boldsymbol{x}), y) = \begin{cases} \frac{-\log(h_{\theta}(\boldsymbol{x})) & \text{if } y = 1\\ -\log(1 - h_{\theta}(\boldsymbol{x})) & \text{if } y = 0 \end{cases}
$$

If  $y = 1$ 

- Cost = 0 if prediction is correct
- As  $h_{\boldsymbol{\theta}}(\boldsymbol{x}) \rightarrow 0$ , cost  $\rightarrow \infty$
- Captures intuition that larger mistakes should get larger penalties

 $-$  e.g., predict  $h_{\boldsymbol{\theta}}(\boldsymbol{x})=0$  , but y = 1

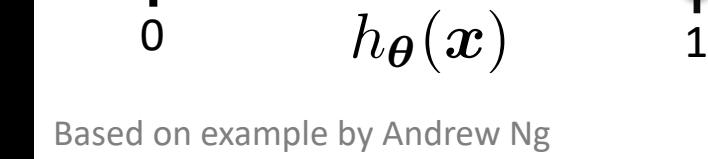

cost

If  $y = 1$ 

cost 
$$
(h_{\theta}(\boldsymbol{x}), y) = \begin{cases} \frac{-\log(h_{\theta}(\boldsymbol{x})) & \text{if } y = 1\\ \frac{-\log(1 - h_{\theta}(\boldsymbol{x})) & \text{if } y = 0 \end{cases}
$$

If  $y = 0$ 

- Cost = 0 if prediction is correct
- As  $(1 h_{\theta}(x)) \rightarrow 0$ , cost  $\rightarrow \infty$
- Captures intuition that larger mistakes should get larger penalties

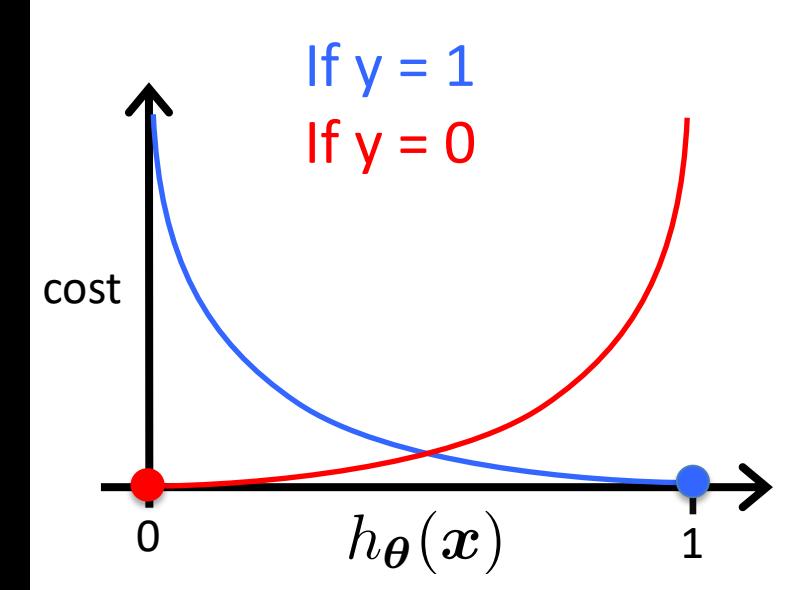

Based on example by Andrew Ng

## Regularized Logistic Regression

$$
J(\boldsymbol{\theta}) = -\sum_{i=1}^{n} \left[ y^{(i)} \log h_{\boldsymbol{\theta}}(\boldsymbol{x}^{(i)}) + \left(1 - y^{(i)}\right) \log \left(1 - h_{\boldsymbol{\theta}}(\boldsymbol{x}^{(i)})\right) \right]
$$

• We can regularize logistic regression exactly as before: *d*

$$
J_{\text{regularized}}(\boldsymbol{\theta}) = J(\boldsymbol{\theta}) + \lambda \sum_{j=1} \theta_j^2
$$

$$
= J(\boldsymbol{\theta}) + \lambda ||\boldsymbol{\theta}_{[1:d]}||_2^2
$$

### Gradient Descent for Logistic Regression

$$
J_{\text{reg}}(\boldsymbol{\theta}) = -\sum_{i=1}^{n} \left[ y^{(i)} \log h_{\boldsymbol{\theta}}(\boldsymbol{x}^{(i)}) + \left(1 - y^{(i)}\right) \log \left(1 - h_{\boldsymbol{\theta}}(\boldsymbol{x}^{(i)})\right) \right] + \lambda \|\boldsymbol{\theta}_{[1:d]}\|_2^2
$$

Want  $\min$  $\boldsymbol{\theta}$  $J(\boldsymbol{\theta})$ 

- Initialize  $\theta$
- Repeat until convergence

$$
\theta_j \leftarrow \theta_j - \alpha \frac{\partial}{\partial \theta_j} J(\boldsymbol{\theta})
$$

simultaneous update for  $j = 0...$  d

Use the natural logarithm (ln =  $log_e$ ) to cancel with the exp() in  $h_{\theta}(x)$ 

### Gradient Descent for Logistic Regression

$$
J_{\mathrm{reg}}(\boldsymbol{\theta}) = -\sum_{i=1}^{n} \left[ y^{(i)} \log h_{\boldsymbol{\theta}}(\boldsymbol{x}^{(i)}) + \left(1 - y^{(i)}\right) \log \left(1 - h_{\boldsymbol{\theta}}(\boldsymbol{x}^{(i)})\right) \right] + \lambda \|\boldsymbol{\theta}_{[1:d]}\|_2^2
$$

Want  $\min$  $\boldsymbol{\theta}$  $J(\boldsymbol{\theta})$ 

• Initialize  $\theta$ 

\n- Repeat until convergence\n 
$$
\theta_0 \leftarrow \theta_0 - \alpha \sum_{i=1}^n \left( h_{\theta} \left( \boldsymbol{x}^{(i)} \right) - y^{(i)} \right)
$$
\n
$$
\theta_j \leftarrow \theta_j - \alpha \left[ \sum_{i=1}^n \left( h_{\theta} \left( \boldsymbol{x}^{(i)} \right) - y^{(i)} \right) x_j^{(i)} - \frac{\lambda}{n} \theta_j \right]
$$
\n
\n

### Gradient Descent for Logistic Regression

- Initialize  $\theta$
- $\theta_0 \leftarrow \theta_0 \alpha$  $\sum$ *n i*=1  $\sqrt{2}$  $h_{\boldsymbol{\theta}}$  $\sqrt{2}$  $\boldsymbol{x}^{(i)}$  $\setminus$  $-y^{(i)}$  $\setminus$  $\theta_j \leftarrow \theta_j - \alpha$  $\overline{\nabla}$ *n*  $i =$ ⇣  $\int h$  $\ddot{\phantom{0}}$  $(x^{(i)})$  $\ket{i}$  $-y$  $\binom{i}{i}$  $\theta_j \leftarrow \theta_j - \alpha \left[ \sum \left( h_{\boldsymbol{\theta}} \left( \boldsymbol{x}^{(i)} \right) - y^{(i)} \right) x_j^{(i)} - \frac{\alpha_j}{n} \right]$ Repeat until convergence (simultaneous update for  $j = 0 ... d$ )  $\sqrt{ }$  $\sum$ *n i*=1  $\sqrt{2}$  $h_{\boldsymbol{\theta}}$  $\sqrt{2}$  $\boldsymbol{x}^{(i)}$  $\setminus$  $-y^{(i)}$  $\bigg) x_i^{(i)}$  $\frac{(i)}{j}-\frac{\lambda}{n}$ *n*  $\theta_j$  $\overline{\phantom{a}}$

This looks IDENTICAL to linear regression!!!

- Ignoring the 1/n constant
- However, the form of the model is very different:

$$
h_{\boldsymbol{\theta}}(\boldsymbol{x}) = \frac{1}{1+e^{-\boldsymbol{\theta}^\mathsf{T}\boldsymbol{x}}}
$$